## CHRISTU JYOYHI CONVEVT SEN. SEC. SCHOOL BARAUT

SESSION 2020-21

Class - Xth

**TOPIC - SHOPPING MALL** 

SUBJECT – COMPUTER APPLICATION

GUIDED BY

MRS.

DEEPA

RANI

MADE BY

# ACKNOWLEDGEMENT

This project has been written in simple & lucid style for better understanding & appreciation of the style. It has been compiled systematically to available one to evaluate details of the report.

Needless to say, I am deeply indebted to my teacher for guidance & blessing during the course of investigatory work.

No words can crystallize in expressing my respect and deep sense of gratitude to my parents, teachers and those who gave me timely help and constant encouragement in completing the work.

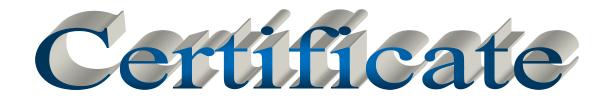

SIGNATURE:-

DATE:-

## INDEX

| S.<br>No. | Contents                 | Page no | Signature |
|-----------|--------------------------|---------|-----------|
|           | Unit I                   |         |           |
| 1.        | Introduction             | 5       |           |
| 2.        | Hardware & Software Used | 6       |           |
| 3.        | Source Code              | 8       |           |
| 4.        | Output                   | 41      |           |
| 5.        | Variable Description     | 45      |           |
| 6.        | Conclusion               | 46      |           |

## INTRODUCTION

This is our project of computer science. The topic of our project is Shopping mall. This project is made under the guidance of Mrs. Deepa Rani, our computer science teacher. It is made in a very simple and lucid language as to make the words and concept clear.

It is made using the concepts that we had learned till date. Scanner class, Math class, etc. has been used to simplify the program and increase its usability. It is a very helpful project to understand all the concepts in a very easy and healthy way.

#### HARDWARE AND SOFTWARE USED

OS Name Microsoft Windows XP Professional

Version 5.1.2600 Service Pack 2 Build 2600

OS manufacturer Microsoft Corporation

System Name CHANDAN

System manufacturer INTEL\_

System Model DH43RK\_

System Type x86-based PC

Processor x86 family 6 Model 23 Stepping 10 GenuineIntel ~2926

Mhz

SMBIOS Version 2.6

Windows Directory C:\WINDOWS

System Directory C:\WINDOWS\system32

Boot device \Device\HarddiskVolume1

Time zone India Standard Time

Total Physical memory 4,096.00 MB

Available Physical memory 2.64 GB

Total Virtual memory 2.00 GB

Available Virtual memory 1.96 GB

Page File Space 5.05 GB

#### KEYBOARD

Description Standard 101 /102-key or Microsoft Natural PS/2

keyboard

Name Enhanced (101- or 102-key)

MOUSE

Name HID COMPLAINT MOUSE ACER

MONITOR

Name ACER 18.5" LED

BLUEJ

Version Blue j 3.0.7

## SOURCE CODE

```
import java.io.*;
class ShoppingMall
double cost = 0;
double s = 100.0;
int n = 100;
int z = 0;
double disc = 0;
String name[] = new String[n];
double price[] = new double[n];
public static void main(String args[])throws IOException
  {
BufferedReaderstd
                                           BufferedReader(new
                                new
InputStreamReader(System.in));
doubleBillamt = 0;
    String st;
```

```
while(true)
{
System.out.println("******()()******()()*******");
System.out.println("*****WELCOME
                                       TO
                                               SHOPPING
MALL*****!!!");
System.out.println("******OUTLLA
                                               SHOPPING
MALL******");
System.out.println("@@@@@@@ The Clothing store where
all
               needs
                               clothes
                                                  fulfiled
      vour
                        for
                                          are
@@@@@@@@@@@@");
System.out.println("%%%%%%%%%%%lf your in for a mood of
            then...YOU
shopping
                           ARE
                                   IN
                                          THE
                                                   RIGHT
PLACE%%%%%%%%%%");
ShoppingMallobj = new ShoppingMall();
do
{ System.out.println("We allow our customers
conveniently and provide them a wide variety of choices to
choose from.");
System.out.println("The choices are \n 1. Women's Wear \n
2.Men's Wear \n 3. Surprise Section");
```

```
System.out.println("Enter your choice");
int c = Integer.parseInt(std.readLine());
switch(c)
{ case 1: obj.Women(); break;
case 2: obj.Men(); break;
case 3: obj.Surprise(); break;
default: System.out.println("Please check your Input");
         }
System.out.println("###Please type 'Stop' if you want to
stop###");
System.out.println("!!!Type anything else if u want to continue
shopping!!!");
st = std.readLine();
while(!(st.equalsIgnoreCase("stop")));
System.out.println("Your Bill :");
System.out.println("S1.no\t Item name\t\t\t\t Cost of the
item");
```

```
for(int i = 0; i < obj.z; i++)
System.out.println(i+1+"\t"+obj.name[i]+"\t\t\t"+obj.price[i]+
"Rs"); }
Billamt = obj.cost+Billamt;
System.out.println("Total cost to be paid = Rs" +Billamt);
System.out.println("Hope you enjoy shopping! and please do
come back soon !");
System.out.println("And if you are not enjoy it!!!!! SORYYYYY
FOR THAT");
System.out.println("THANKSSSSSSS FOR VISITING");
System.out.println("Are there any more customers?");
System.out.println("Enter
                                    if there
                             No
                                               are
                                                     no
                                                         more
customers");
      String str =std.readLine();
if(str.equalsIgnoreCase("No"))
break;
```

```
public void Women()throws IOException
{
 BufferedReaderstd
                                       BufferedReader(new
                       =
                              new
InputStreamReader(System.in));
System.out.println("!!!!!!! Welcome to the Women's clothing
section !!!!!!");
System.out.println("$$$$$We provide a wide range
                                                        of
selections $$$$$;");
System.out.println("^^^^^ So kindly enter the number as
given in the menu ^^^^");
System.out.print("Enter \t 1. for Ethnic Wear \t 2. for Casual
Wear \t 3. for formal Wear \t 4. for Western Wear \t 5. for
Party Wear.");
System.out.println("&&&&& We are extremely delighted to
announce that &&&&&&");
System.out.println("!!!! We provide 15% discount in the Casual
Wear selection and 25% discount on!!!!!");
System.out.println("@@@@ all the section of the Party Wear
@@@@");
```

intchwo = Integer.parseInt(std.readLine());

```
switch(chwo)
{ case 1:
System.out.print("This is the Ethnic");
System.out.println("section and we are very glad to announce
that the latest designs have just come in!!");
System.out.println("The Ethnic section provide you with its own
varities.");
System.out.println("We also provide sizes ranging
                                                         from
Small(s)\n\n, Medium(m)\n\n, Large(l) \n\n
                                                   and
                                                         Extra
Large(XL).");
System.out.println("Please enter the no according to your
choice");
System.out.print("Enter 1.for Saree \t 2.for Pattiyallas \t 3.for
Chuddidhars");
System.out.print(" \t 4.for SalwarsKameez \t 5.for Kurtis and
\t 6.for Ghagras.");
intnum = Integer.parseInt(std.readLine());
if(num==1)
{
name[z] = "Saree";
```

```
price[z] = 900;
Z++;
System.out.println("The cost for your choice is Rs 900");
cost = cost + 900;
}
else
if(num==2)
{ name[z] = "Pattiyallas";
price[z] = 500;
Z++;
System.out.println("The cost for your choice is Rs 500");
cost = cost+500; }
else
if(num==3)
{ name[z] = "Chuddidhars";
price[z] = 400;
Z++;
System.out.println("The cost for your choice is Rs 400");
```

```
cost = cost+400; }
else
if(num==4)
{ name[z] = "SalwarsKameez";
price[z] = 650;
Z++;
System.out.println("The cost for your choie is Rs 650");
cost = cost+650; }
else
if(num==5)
{ name[z] = "Kurti";
price[z] = 150;
Z++;
System.out.println("The cost for your choice is Rs 150");
cost = cost+150; }
else
if(num==6)
{ name[z] = "Ghagras";
```

```
price[z] = 550;
Z++;
System.out.println("The cost for your choice is Rs 550");
cost = cost+550; }
else
System.out.println("Please check your input");
break;
          System.out.print("This is the Casual section and we
case 2:
are very glad to announce that we have receive the");
System.out.println("latest designs.");
System.out.println("here Casuals Wear section provide you
with wide varities.");
System.out.println("We also provide sizes ranging from
Small(s)\n\n,Medium(m)\n\n,Large(I)\n\n,Extra Large(XL).");
System.out.println("Please enter the no according to your
choice.");
System.out.print("Enter \t 1.for Casual pants \t 2.for Casual
shirts/t-shirts \t 3.for Casual skirts");
System.out.print(" \t 4.for sweaters/jackets \t
                                                         5.for
Dresses.");
```

```
num = Integer.parseInt(std.readLine());
if(num==1)
\{ disc = 599-(0.15*599); \}
name[z] = "Casual pants";
price[z] = disc;
Z++;
cost = cost+disc;
System.out.println("The cost for your choice is Rs 399 but after
discount it is Rs" +disc);
       }
else
if(num==2)
\{ disc = 499-(0.15*499); \}
name[z] = "Casual shirts/t-shirts";
price[z] = disc;
Z++;
cost = cost+disc;
System.out.println("The cost of your choice is Rs 499 but after
discount it is Rs" +disc);
```

```
}
else
if(num==3)
{ disc = 399-(0.15*399);
name[z] = "Casual skirts";
price[z] = disc;
Z++;
System.out.println("The cost of your choice is Rs 399 but after
discount it is Rs" +disc);
cost = cost+disc;
       }
else
if(num==4)
\{ disc = 299-(0.15*299); \}
name[z] = "Sweater/Jackets";
price[z] = disc;
Z++;
```

```
System.out.println("The cost of your choice is Rs 299 but after
discount it is Rs" +disc);
cost = cost+disc;
else
if(num==5)
\{ disc = 750-(0.15*750); \}
name[z] = "Dresses";
price[z] = disc;
Z++;
System.out.println("The cost of your choice is Rs 750 but after
discount it is Rs" +disc);
cost = cost+disc;
       }
else
System.out.println("Please check your input");
break;
```

```
System.out.print("This the Formal Wear section and
case 3:
we are very glad to announce that");
System.out.println("we have received the designs.");
System.out.println("This Formal Wear section provides you
with wide varities.");
System.out.println("We also provide sizes ranging from
Small(s)\n\n,Medium(m)\n\n,Large(I)\n\n,Extra Large(XL).");
System.out.println("Please enter the no according to your
choice.");
System.out.print("Enter 1.for Formal pants \t 2.for Formal
shirts/t-shirts \t 3.for Formal skirts \t 4.for Coats.");
num = Integer.parseInt(std.readLine());
if(num==1)
{ name[z] = "Formal pants";
price[z] = 599;
Z++;
System.out.println("The cost of your choice is Rs 599");
cost = cost + 599;
      }
else
```

```
if(num==2)
{ name[z] = "Formal shirts/t-shirts";
price[z] = 399;
Z++;
System.out.println("The cost of your choice is Rs 399");
cost = cost + 399;
      }
else
if(num==3)
{ name[z] = "Formal skirts";
price[z] = 499;
Z++;
System.out.println("The cost of you rchoice is Rs 499");
cost = cost + 499;
       }
else
if(num==4)
{ name[z] = "Coats";
```

```
price[z] = 350;
Z++;
System.out.println("The cost of your choice is Rs 350");
cost = cost + 350;
      }
else
System.out.println("Please check your input");
break;
case 4: System.out.print("This is the Western Wear section and
we are very glad to announce that we have received");
System.out.println("the latest designs.");
System.out.println("The Western Wear section provide you
with wide varities from the Western side itself.");
System.out.println("We also provide sizes ranging from
Small(s)\n\n,Medium(m)\n\n,Large(I)\n\n,Extra Large(XL).");
System.out.println("Please enter the no. according to your
choice");
System.out.print("Enter \t 1.for Jeans(Denim) \t 2.for Fancy
tops(Sleeveless, Halernacked, Full sleeves etc.");
num = Integer.parseInt(std.readLine());
```

```
if(num==1)
{ name[z] = "Jeans(Denim)";
price[z] = 299;
Z++;
System.out.println("The cost of your choice is Rs 299");
cost = cost+299; }
else
if(num==2)
      {
name[z] = "Fancy tops(Sleeveless, Halter necked, Full sleeves)";
price[z] = 199;
Z++;
System.out.println("The cost of your choice is Rs 199");
cost = cost+199; }
else
System.out.println("Please check your input");
break;
case 5: System.out.println("This is the Party Wear section!");
```

```
System.out.println("The Party Wear section provides you with
amazing varities of choices to choose from.");
System.out.println("We also provide sizes ranging from
Small(s)\n\n,Medium(m)\n\n,Large(I)\n\n,Extra Large(XL)");
System.out.println("Please enter no. according to your chice.");
System.out.print("Enter \t 1.for Cocktail Dresses \t 2.for
Disco Dresses \t 3.for Strapless Dresses.");
num = Integer.parseInt(std.readLine());
if(num==1)
\{ disc = 1000-(0.25*1000); \}
cost = cost+disc;
name[z] = "Cocktail Dresses";
price[z] = disc;
Z++;
System.out.println("The cost of your choice is Rs 1000 but after
discount it is Rs" +cost); }
else
if(num==2)
\{ disc = 1500-(0.25*1500); \}
```

```
cost = cost+disc;
name[z] = "Disco Dresses";
price[z] = disc;
Z++;
System.out.println("The cost for your choice is Rs 1500 but
after discount it is Rs" +cost); }
else
if(num==3)
\{ disc = 2500-(0.25*2500); \}
cost = cost+disc;
name[z] = "Strapless Dresses";
price[z] = disc;
Z++;
System.out.println("The cost of your choice is Rs 2500 but after
discount it is Rs" +cost); }
else
System.out.println("Please check your input");
break;
default: System.out.println("Please check your input"); }
```

```
}
```

```
public void Men()throws IOException
    BufferedReaderstd
                                        BufferedReader(new
                                new
InputStreamReader(System.in));
System.out.println("********Welcomes to the Men's
clothing section *************);
System.out.println("We provide a wide range of selection");
System.out.println("Kindly enter the no. given in the menu");
System.out.print("Enter \t 1.for Ethnic Wear \t 2.for Casual
Wear \t 3.for Formal Wear \t 4.for Western Wear \t 5.for
Party Wear.");
System.out.print("We are extremely delighted to announce
that");
System.out.print("we provide 20% discount on all section in the
Casual Wear ! and");
System.out.println("25% discount on Formal Wear!");
intchwo = Integer.parseInt(std.readLine());
switch(chwo)
```

```
{ case 1: System.out.print("This is the Ethnic section and we are
very glad to announce that");
System.out.println("the latest designs have just come in.");
System.out.println("The Ethnic section provides you with its
own varities.");
System.out.println("We also provide sizes ranging from
Small(s)\n\n,Medium(m)\n\n,Large(I)\n\n,Extra Large(XL).");
System.out.println("Please enter the no. according to your
choice.");
System.out.print("Enter \t 1.for Kurtas \t 2.for Traditional
Sherwanis \t 3.for Jodhpuri Suit \t 4.for KurtaPyjama.");
intnum = Integer.parseInt(std.readLine());
if(num==1)
{ name[z] = "Kurtas";
price[z] = 699;
Z++;
System.out.println("The cost of your choice is Rs 699");
cost = cost+699; }
else
if(num==2)
```

```
{ name[z] = "Traditional Sherwanis";
price[z] = 1999;
Z++;
System.out.println("The cost for your choice is Rs 1999");
cost = cost+1999; }
else
if(num==3)
{ name[z] = "Jodhpuri Suit";
price[z] = 2999;
Z++;
System.out.println("The cost for your choice is Rs 2999");
cost = cost+2999; }
else
if(num==4)
{ name[z] = "KurtaPyjama";
price[z] = 1750;
Z++;
System.out.println("The cost for your choice is Rs 1750");
```

```
cost = cost+1750; }
else
System.out.println("Please check your input");
break;
case 2: System.out.println("This is the Casual Wear section and
we are very glad to announce that we have received the latest
design");
System.out.println("The Casual Wear section provide you with
wide varities.");
System.out.println("We also provide sizes ranging from
Small(s)\n\n,Medium(m)\n\n,Large(I)\n\n,Extra Large(XL).");
System.out.println("Please enter the number according to your
choice.");
System.out.print("Enter \t 1.for Casual pants \t 2.for Casual
shirts \t 3.for Casual t-shirts");
System.out.print(" \t 4.for Sweaters/Jackets \t
                                                         5.for
Trousers/Shorts.");
num = Integer.parseInt(std.readLine());
if(num==1)
\{ disc = 1000-(0.20*1000); \}
```

```
cost = cost+disc;
name[z] = "Casual pants";
price[z] = disc;
Z++;
System.out.println("The cost of your choice is Rs 1000 but the
discounted price is Rs" +disc); }
else
if(num==2)
\{ disc = 750-(0.20*750); \}
cost = cost+disc;
name[z] = "Casual shirts";
price[z] = disc;
Z++;
System.out.println("The cost of your choice is Rs 750 but the
discounted price is Rs" +disc); }
else
if(num==3)
\{ disc = 800-(0.20*800); \}
cost = cost+disc;
```

```
name[z] = "Casual t-shirts";
price[z] = disc;
Z++;
System.out.println("The cost for your choice is Rs 800 but the
discounted price is Rs" +disc); }
else
if(num==4)
\{ disc = 1500-(0.20*1500); \}
cost = cost+disc;
name[z] = "Sweaters/Jackets";
price[z] = disc;
Z++;
System.out.println("The cost of your choice is Rs 1500 but the
discounted price is Rs" +disc); }
else
if(num==5)
\{ disc = 1250-(0.20*1250); \}
cost = cost+1250;
name[z] = "Trousers/shots";
```

```
price[z] = disc;
Z++;
System.out.println("The cost of your choice is Rs 1250 but the
discounted price is Rs" +disc); }
else
System.out.println("Please check your input");
break;
case 3: System.out.println("This is the Formal Wear section and
we are very glad to announce that we have received the latest
designs.");
System.out.println("The Formal Wear section provide you with
wide varieties.");
System.out.println("We also provide sizes ranging
Small(s)\n\n,Medium(m)\n\n,Large(I)\n\n,Extra Large(XL).");
System.out.println("Please enter the no. according to your
choice.");
System.out.print("Enter \t 1.for Formal pants \t 2.for Formal
shirts \t 3.for Tuxedoes \t 4.for Coats and Blazers.");
num = Integer.parseInt(std.readLine());
if(num==1)
```

```
\{ disc = 1999-(0.25*1999); \}
cost = cost+disc;
name[z] = "Formal pants";
price[z] = disc;
Z++;
System.out.println("The cost of your choice is Rs 1999 but the
discounted price is Rs" +disc); }
else
if(num==2)
\{ disc = 1000-(0.25*1000); \}
cost = cost+disc;
name[z] = "Formal shirts";
price[z] = 1000;
Z++;
System.out.println("The cost of your choice is Rs 1000 but the
discounted price is Rs" +disc); }
else
if(num==3)
\{ disc = 3999-(0.25*3999); \}
```

```
cost = cost+disc;
name[z] = "Tuxedoes";
price[z] = disc;
Z++;
System.out.println("The cost of your choice is Rs 3999 but the
discounted price is Rs" +disc); }
else
if(num==4)
\{ disc = 2950-(0.25*2950); \}
cost = cost+disc;
name[z] = "Coats and Blazers";
price[z] = disc;
Z++;
System.out.println("The cost of your choice is Rs 2950 but the
discounted price is Rs" +disc); }
else
System.out.println("Please check your input");
break;
```

```
case 4: System.out.println("This is the Western Wear section
and we are very glad to announce thatwe have received the
latest designs.");
System.out.println("The Western Wear section provides you
with a wide varieties from the Western side itself.");
System.out.println("We also provide sizes ranging from
Small(s)\n\n,Medium(m)\n\n,Large(I)\n\n,Extra Large(XL).");
System.out.println("Please enter the no. according to your
choice.");
System.out.print("Enter \t 1.for Jeans(Denim) \t
                                                        2.for
Western designed shirts.");
num = Integer.parseInt(std.readLine());
if(num==1)
{ name[z] = "Jeans(denim)";
price[z] = 499;
Z++;
System.out.println("The cost of your choice is Rs 499");
cost = cost+499; }
else
if(num==2)
```

```
{ name[z] = "Western designed shirts";
price[z] = 299;
Z++;
System.out.println("The cost of your choice is Rs 299");
cost = cost+299; }
else
System.out.println("Please check your input");
break;
case 5: System.out.println("This is the Party Wear section!");
System.out.println("The Party Wear section provides you with
an amazing varieties of choices to choose from.");
System.out.println("We also provide sizes ranging from
Small(s)\n\n,Medium(m)\n\n,Large(I)\n\n,Extra Large(XL).");
System.out.println("Please enter the no. according to your
choice.");
System.out.print("Enter \t 1.for Party Wear Suits \t 2.for
Party Outfits");
num = Integer.parseInt(std.readLine());
if(num==1)
```

```
{ System.out.println("The cost of your choice is Rs 2000");
cost = cost+2000;
name[z] = "Party Wear Suits";
price[z] = 2000;
Z++;}
else
if(num==2)
{ System.out.println("The cost of your choice is Rs is 2699");
cost = cost + 2699;
name[z] = "Party Outfits";
price[z] = 2699;
z++; }
else
System.out.println("Please check your input");
break;
default: System.out.println("Please check your input");
  }
```

public void Surprise()throws IOException BufferedReaderstd BufferedReader(new new InputStreamReader(System.in)); System.out.println("&\*&\*&\*&\*&\*&\*&\*Welcome to the Surprise clothing section\*&\*&\*&\*&\*&\*&\*\*\*"); System.out.println("@@@@@@@@@@@@@This section solely dedicated to all those young couples out there who have decided to tie a knot@@@@@@@@@@@@@."); System.out.println("########## We try to make it special by providing a wide range of Bridal Wear for the Brides and Designer Wear for the Grooms to choose from. So please enter the no. tha you want ############"); System.out.println("All you need to do is look around and find the outfit of your size!"); System.out.print("Enter 1.for Gowns \t 2.for Designer Sarees -\t 3.for Designer Suits \t 4.for Designer Sherwanis."); intchwo = Integer.parseInt(std.readLine()); switch(chwo) {

System.out.println("The cost of your choice is Rs

case 1:

5999");

```
cost = cost + 5999;
name[z] = "Gowns";
price[z] = 5999;
Z++;
break;
case 2: System.out.println("The cost of your choice is Rs
7999");
cost = cost+7999;
name[z] = "Designer Sarees";
price[z] = 7999;
Z++;
break;
         System.out.println("The cost of your choice is Rs
case 3:
4999");
cost = cost + 4999;
name[z] = "Designer Suits";
price[z] = 4999;
Z++;
break;
```

```
case 4: System.out.println("The cost of your choice is Rs
6999");

cost = cost+6999;

name[z] = "Designer Sherwanis";

price[z] = 6999;

z++;

break;

default: System.out.println("Please check your input");
    }
  }
}
```

### OUTPUT

@@@@@@@ THE CLOTHING STORE WHERE ALL YOUR NEEDS FOR CLOTHES ARE FULFILED @@@@@@@@@@@@@@

%%%%%%%%%%%IF YOUR IN FOR A MOOD OF SHOPPING THEN...YOU ARE IN THE RIGHT PLACE%%%%%%%%%

WE ALLOW OUR CUSTOMERS TO SHOP CONVENIENTLY AND PROVIDE THEM A WIDE VARIETY OF CHOICES TO CHOOSE FROM.

THE CHOICES ARE

- 1. WOMEN'S WEAR
- 2. MEN'S WEAR
- 3. SURPRISE SECTION

#### **ENTER YOUR CHOICE**

1

!!!!!!! WELCOME TO THE WOMEN'S CLOTHING SECTION !!!!!!!

\$\$\$\$\$\$WE PROVIDE A WIDE RANGE OF SELECTIONS \$\$\$\$\$\$\$

^^^^^^ SO KINDLY ENTER THE NUMBER AS GIVEN IN THE MENU

ENTER 1. FOR ETHNIC WEAR 2. FOR CASUAL WEAR

3.FOR FORMAL WEAR 4. FOR WESTERN WEAR 5. FOR PARTY
WEAR.&&&&& WE ARE EXTREMELY DELIGHTED TO ANNOUNCE
THAT &&&&&&&

!!!! WE PROVIDE 15% DISCOUNT IN THE CASUAL WEAR SELECTION AND 25% DISCOUNT ON!!!!!

@@@@ ALL THE SECTION OF THE PARTY WEAR @@@@

1

THIS IS THE ETHNICSECTION AND WE ARE VERY GLAD TO ANNOUNCE THAT THE LATEST DESIGNS HAVE JUST COME IN!!

THE ETHNIC SECTION PROVIDE YOU WITH ITS OWN VARITIES. WE ALSO PROVIDE SIZES RANGING FROM SMALL(S) , MEDIUM(M) , LARGE(L) AND EXTRA LARGE(XL). PLEASE ENTER THE NO ACCORDING TO YOUR CHOICE ENTER 1.FOR SAREE 2.FOR PATTIYALLAS 3.FOR CHUDDIDHARS 4.FOR SALWARS KAMEEZ 5.FOR KURTIS AND 6.FOR GHAGRAS.4 THE COST FOR YOUR CHOIE IS RS 650 ###PLEASE TYPE 'STOP' IF YOU WANT TO STOP### !!!TYPE ANYTHING ELSE IF U WANT TO CONTINUE SHOPPING!!!

**STOP** 

YOUR BILL:

S1.NO ITEM NAME COST OF THE ITEM

1 SALWARS KAMEEZ 650.0RS

TOTAL COST TO BE PAID = RS650.0

HOPE YOU ENJOY SHOPPING! AND PLEASE DO COME BACK SOON!

AND IF YOU ARE NOT ENJOY IT!!!!! SORYYYYY FOR THAT

THANKSSSSSSSS FOR VISITING

ARE THERE ANY MORE CUSTOMERS?

ENTER NO IF THERE ARE NO MORE CUSTOMERS

NO

#### **VARIABLEDESCRIPTION TABLE**

DATA TYPE VARIABLE NAME **PURPOSE** double to store the cost of the cost selected item • disc calculate double the to discount **String** to store the names of name the items displayed int to store the user's • num choice • Billamt double to store total amount to store the first choice int given by user

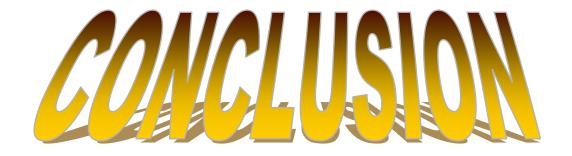

AFTER READING THIS PROJECT, IT IS CONCLUDED THAT MANY METHOD ARE THEIR TO MAKE THIS PROJECT "SHOPPING MAII" BY USING SOME ADVANCED METHOD OF JAVA .BUT I USED THE METHOD OF MY STANDARD LEVEL TO COMPLETE MY PROJECT BY USING MATH CLASS FUNCTIONS AND SCANNER CLASS.

IT ALSO GIVES THE STUDY OF UPCOMING DATA AND ALSO HELP THEM TO STUDY AND LEARN BETTER AND EASILY.

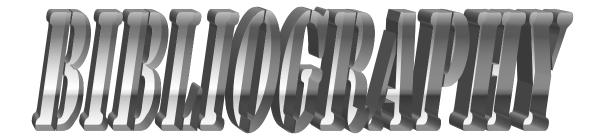

- BOOK OF COMPUTER.
- COMPUTER ICSE X TH STANDARD COMPUTER BOOK
- COMPUTER CENTER FOR COMPUTERISED PAGE
- GUIDANCE FROM PARENTS
- EXCELLENT GUIDENCE FROM OUR SCHOOL TEACHERS